государственное бюджетное общеобразовательное учреждение Самарской области основная общеобразовательная школа пос. Приморский муниципального района Ставропольский Самарской области

PACCMOTPEHO **TIPOBEPEHO** Утверждаю Директор ГБОУ ООШ На заселании МО учителейп. Приморский предметников. предметников  $\frac{N_0}{N_0}$  or  $\frac{|\mathcal{U}||\mathcal{U}|}{\mathcal{U}||\mathcal{U}|}$  Ланния Е.Б. приказ № 509 от  $65^{20}$  20 20 Руковолитель МО: Ширманова Н.М.

#### РАБОЧАЯ ПРОГРАММА

по внеурочной деятельности обще интеллектуальное направление «С компьютером на ты»

5-9 класс

Срок реализации программы: 2020 - 2021 учебный год

Составитель: Ширманов Михаил Сергеевич учитель Информатики первой категория

2020 г.

#### **Уровень образования:** основное общее образование

**Количество часов по учебному плану:** 5 класс: 1 час в неделю, 34 часа годовых: 6 класс: 1 час в неделю, 34 часа годовых: 7 класс: 1 час в неделю, 34 часа годовых: 8 класс: 1 час в неделю, 34 часа годовых, 9 класс: 1 час в неделю, 34 часа годовых.

**Всего** - 102 ч/год; 3 ч/ неделю.

#### **Программа разработана на основе:**

Примерной программы основного общего образования по информатики, с учетом авторской программы Босова Л. Л. 2017.

Федерального государственного образовательного стандарта основного общего образования. 2017.

Примерной программы учебного курса «Продвинутый пользователь», изданной в сборнике «Информатика. Математика. Программы внеурочной деятельности для основной школы 7-9 классы», М.: БИНОМ. Лаборатория знаний.2017.

**Учебник:** Программа ориентирована на использование учебника:

Учебник для 5 класса/ Л.Л.Босова. изд., исп. и доп. – М.: Бином. Лаборатория знаний. 2017.

Учебник для 6 класса/ Л.Л.Босова. изд., исп. и доп. – М.: Бином. Лаборатория знаний.2017.

Учебник Информационная безопасность, или на расстоянии одного вируса./7-9 класс. М.С. Наместникова, - М.: Просвещение.2017.

**УМК:** «Информатика» для учащихся 5-6 классов общеобразовательных организаций под редакцией Босова Л. Л. 2017.

#### **Требования к результатам обучения и воспитания:**

#### **Личностные результаты:**

Формирование целостного мировоззрения, соответствующего современному уровню развития науки и общественной практики.

Формирование коммуникативной компетентности в общении и сотрудничестве со сверстниками и взрослыми в процессе образовательной, общественно-полезной, учебноисследовательской, творческой деятельности.

Формирование ценности здорового и безопасного образа жизни.

Осознанное, уважительное и доброжелательное отношение к окружающим людям в реальном и виртуальном мире, их позициям, взглядам, готовность вести диалог с другими людьми, обоснованно осуществлять выбор виртуальных собеседников;

Готовность и способность к осознанному выбору и построению дальнейшей индивидуальной траектории образования на базе ориентировки в мире профессий и профессиональных предпочтений, с учетом устойчивых познавательных интересов;

Освоенность социальных норм, правил поведения, ролей и форм социальной жизни в группах и сообществах;

Сформированность понимания ценности безопасного образа жизни; интериоризация правил индивидуального и коллективного безопасного поведения в информационно-телекоммуникационной среде.

При изучении курса «Информатика» в соответствии с требованиями ФГОС формируются следующие.

#### **Метапредметные результаты:**

Умение самостоятельно планировать пути достижения цели, в том числе альтернативные, осознанно выбирать наиболее эффективные способы решения учебных и познавательных задач.

Умение оценивать правильность выполнения учебной задачи, собственные возможности ее решения.

Умения определять понятия, создавать обобщения, устанавливать аналогии, классифицировать, устанавливать причинно-следственные связи, строить логическое рассуждение, умозаключение (индуктивное, дедуктивное и по аналогии) и делать выводы.

Умение создавать, применять и преобразовывать знаки и символы, модели и схемы для решения учебных и познавательных задач.

Формирование и развитие компетентности в области использования ИКТ (ИКТкомпетенции).

В результате освоения учебного курса обучающийся сможет:

Идентифицировать собственные проблемы и определять главную проблему;

Выдвигать версии решения проблемы, формулировать гипотезы, предвосхищать конечный результат;

Ставить цель деятельности на основе определенной проблемы и существующих возможностей;

Выбирать из предложенных вариантов и самостоятельно искать средства/ресурсы для решения задачи/достижения цели;

Составлять план решения проблемы (выполнения проекта, проведения исследования);

Описывать свой опыт, оформляя его для передачи другим людям в виде технологии решения практических задач определенного класса;

#### **Предметные результаты:**

Освоенные обучающимися в ходе изучения учебного предмета умения, специфические для данной предметной области.

Виды деятельности по получению нового знания в рамках учебного предмета, его преобразованию и применению в учебных, учебно-проектных и социально-проектных ситуациях.

Формирование научного типа мышления, научных представлений о ключевых теориях, типах и видах отношений.

Владение научной терминологией, ключевыми понятиями, методами и приемами.

Анализировать доменные имена компьютеров и адреса документов в интернете;

- безопасно использовать средства коммуникации;
- безопасно вести и применять способы самозащиты при попытке мошенничества;

безопасно использовать ресурсы интернета.

#### **Планируемые результаты**

В соответствии с Федеральным государственным образовательным стандартом общего образования основные предметные результаты изучения информатики в основной школе отражают:

Формирование информационной и алгоритмической культуры;

Формирование представления о компьютере как универсальном устройстве обработки информации; развитие основных навыков и умений использования компьютерных устройств;

Формирование представления об основных изучаемых понятиях — «информация», «алгоритм», «модель» — и их свойствах;

Развитие алгоритмического мышления, необходимого для профессиональной деятельности в современном обществе;

Развитие умений составлять и записывать алгоритм для конкретного исполнителя;

Формирование знаний об алгоритмических конструкциях, логических значениях и операциях;

 Знакомство с одним из языков программирования и основными алгоритмическими структурами — линейной, условной и циклической;

Формирование умений формализации и структурирования информации, умения выбирать способ представления данных в соответствии с поставленной задачей таблицы, схемы, графики, диаграммы, с использованием соответствующих программных средств обработки данных;

Формирование навыков и умений безопасного и целесообразного поведения при работе с компьютерными программами и в Интернете, умения соблюдать нормы информационной этики и права.

Все компетенции, определяемые в данном разделе стандарта, обеспечены содержанием учебников для 7, 8, 9 классов, а также других компонентов, входящих в УМК.

 Сформировать общекультурные навыки работы с информацией (умения, связанные с поиском, пониманием, организацией, архивированием цифровой информации и ее критическим осмыслением, а также с созданием информационных объектов с использованием цифровых ресурсов (текстовых, изобразительных, аудио и видео);

 Создать условия для формирования умений, необходимых для различных форм коммуникации (электронная почта, чаты, блоги, форумы, социальные сети и др.) с

различными целями и ответственного отношения к взаимодействию в современной информационно-телекоммуникационной среде;

 Сформировать знания, позволяющие эффективно и безопасно использовать технические и программные средства для решения различных задач, в том числе использования компьютерных сетей, облачных сервисов и т.п.;

 Сформировать знания, умения, мотивацию и ответственность, позволяющие решать с помощью цифровых устройств и интернета различные повседневные задачи, связанные с конкретными жизненными ситуациями, предполагающими удовлетворение различных потребностей;

 Сформировать навыки по профилактике и коррекции зависимого поведения школьников, связанного с компьютерными технологиями и Интернетом.

#### **Содержание учебного предмета 5 класс**

Форма организации: индивидуально-групповой

Вид деятельности: консультация, беседа, дискуссия.

#### **1.Информация - Компьютер – Информатика.**

Информация – Компьютер – Информатика. Техника безопасности и организация рабочего места. Как устроен компьютер. Клавиатурный тренажер в режиме ввода слов. Ввод информации в память компьютера. Клавиатура. Группы клавиш. Знакомство с клавиатурой. Основная позиция пальцев на клавиатуре. Клавиатурный тренажер. Программы и файлы. Клавиатурный тренажер в режиме игры. Рабочий стол. Управление мышью. Освоение мыши. Главное меню. Запуск программ. Запуск программ. Основные элементы окна программы. Управление компьютером с помощью меню. Действия с информацией. Хранение информации. Логическая игра (тренировка памяти). Носители информации. Клавиатурный тренажер в режиме ввода слов. Передача информации. Клавиатурный тренажер в режиме ввода предложений. Кодирование информации. Логическая игра. Формы представления информации. Метод координат. Текст как форма представления информации. Логическая игра. Табличная форма представления информации. Игра «Морской бой». Наглядные формы представления информации. Обработка информации. Выполнение вычислений с помощью калькулятора. Обработка текстовой информации. Ввод слов. Обработка текстовой информации. Редактирование текста. Работа с фрагментами. Редактирование текста. Поиск информации. Изменение формы представления информации. Систематизация информации. Форматирование – изменение формы представления информации. Форматирование текста. Компьютерная графика. Знакомство с инструментами рисования графического редактора. Инструменты графического редактора. Знакомство с инструментами рисования графического редактора. Обработка графической информации. Раскраска. Обработка текстовой и графической информации. Пригласительный билет. Создание комбинированных документов. Преобразование информации по заданным правилам. Выполнение вычислений с помощью приложения Калькулятор. Преобразование информации путем рассуждений. Работа с фрагментами. Разработка плана действий и его запись. Логическая игра «Черный ящик». Разработка плана действий и его запись. Логическая игра «Переправа». Решение логических задач. Создание движущихся изображений. Анимация.

#### **Содержание учебного предмета 6 класс**

#### **Часть 1**

Компьютер - Универсальная машина для работы с информацией. Техника безопасности и организация рабочего места. Клавиатурный тренажер в режиме ввода слов. Файлы и папки. Информация в памяти компьютера. Системы счисления. Двоичное кодирование числовой информации. Перевод двоичных чисел в десятичную систему счисления. Работа с приложением калькулятор. Тексты в памяти компьютера. Кодирование Текстовой информации. Создание документов в текстовом процессоре WORD. Растровое кодирование графической информации. Векторное кодирование графической информации. Единицы измерения информации. Контрольная работа. Информация и знания. Чувственное познание окружающего мира. Понятие как форма мышления. Как образуются понятия. Структурирование и визуализация информации. Растровое кодирование графической информации. Содержание и бьем понятия. Отношения тождества, пересечение и подчинения. Отношения соподчинения, противоречия и противоположности. Определение понятия. Классификация. Суждения как форма мышления. Умозаключение как форма мышления. Исполнители вокруг нас. Логическая игра. Линейные алгоритмы. Алгоритмы с ветвлением. Циклические алгоритмы.

#### **Содержание учебного предмета 7 класс**

#### **1.Стандартные программы Windows.**

Стандартные программы. Общие сведения о программе Блокнот. Редактирование текстовых документов. Перемещение текстовых фрагментов. Копирование текстовых фрагментов. Копирование и перемещение документа. Общие сведения о программе Microsoft Paint. Создание растровых изображений. Панель инструментов. Поворот, наклон, отражение. Ввод и оформление текста. Повторяющиеся фрагменты. Вписанные фигуры. Общие сведения о программе WordPad. Шрифтовое форматирование. Форматирование абзацев. Обмен данными. Общие сведения о программе Imaging. Работа с изображениями.

#### **2.Коммуникационные технологии**.

Доступ в сеть Интернет. Службы и сервисы Интернета. Среда браузера и просмотр web-страниц. Сохранение информации на web-страницах. Поиск информации в сети Интернет. Поиск информации в сети Интернет. Поиск информации в сети Интернет. Работа с электронной почтой.

#### **3.Безопасность общения.**

Общение в социальных сетях и мессенджерах. С кем безопасно общаться в интернете. Пароли для аккаунтов социальных сетей. Безопасный вход в аккаунты. Настройки конфиденциальности в социальных сетях. Публикация информации в социальных сетях. Кибербуллинг. Публичные аккаунты. Фишинг.

#### **Содержание учебного предмета 8 класс**

#### **1.Microsoft PowerPoint.**

Создание презентаций и оперирование их структурой. Векторные рисунки в программе PowerPoint. Копирование и перемещение слайдов. Организация диаграммы. Мультимедиа: анимации. Мультимедиа: звук, видео. Оформление презентации. Навигационные компоненты, настройка показа презентации.

#### **2.Конструирование на HTML.**

Простейшая HTML-страница. Оформление текста. Выравнивание абзацев. Заголовки и подзаголовки. Управление начертанием текста. Оформление текста. Изменение параметров шрифта. Списки. Типы списков. Графика. Внутренние гиперссылки. Таблицы. Оформление страницы с таблицами. Специальные символы.

#### **3.Безопасность устройств.**

Что такое вредоносный код. Распространение вредоносного кода. Методы защиты от вредоносных программ. Распространение вредоносного кода для мобильных устройств.

#### **Содержание учебного предмета 9 класс**

#### **1.Векторная и растровая графика.**

Векторная графика. Применение векторной графики. Векторные редакторы. Растровая графика. Применение растровой графики. Растровые редакторы.

#### **2.Векторный редактор OpenOffice.org Draw.**

Векторный редактор OpenOffice.org Draw. Основы работы с объектами. Методы упорядочения и объединения объектов. Закраска рисунков. Создание рисунков из кривых. Наименование разделов, дисциплин и тем. Эффекты объема и перетекания. Работа с текстом.

#### **3.Безопасность информации**

Социальная инженерия: распознать и избежать. Ложная информация в Интернете. Безопасность при использовании платежных карт в Интернете. Беспроводная технология связи. Резервное копирование данных. Основы государственной политики в области формирования культуры информационной безопасности.

## **Информатика. 5 класс**

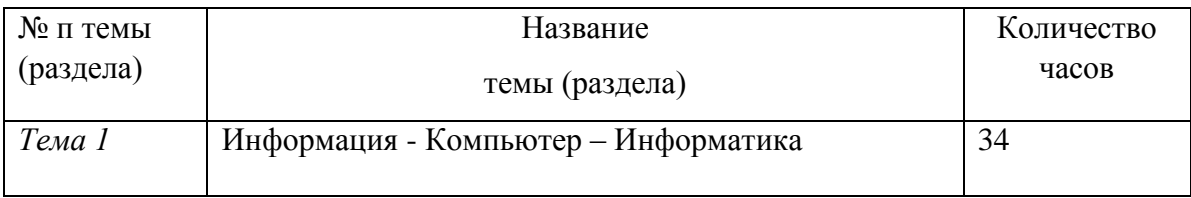

## **Информатика. 6 класс**

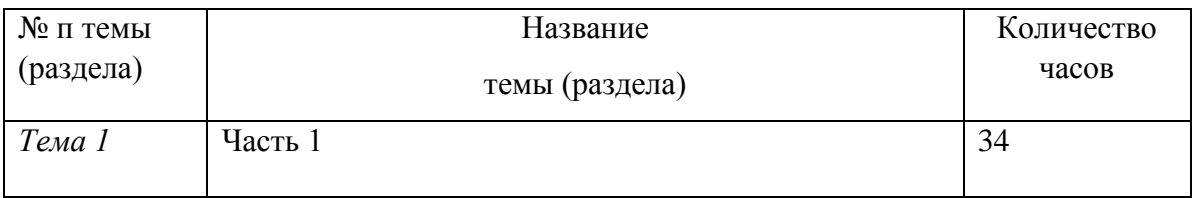

## **Информатика. 7 класс**

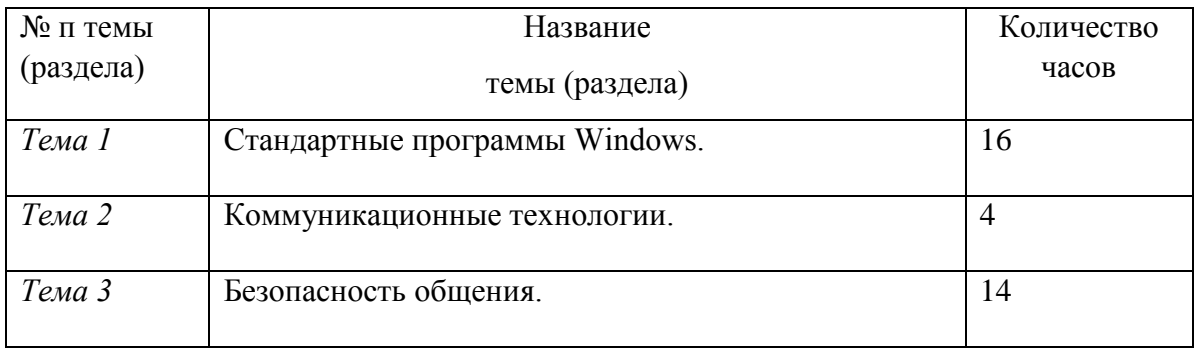

## **Информатика. 8 класс**

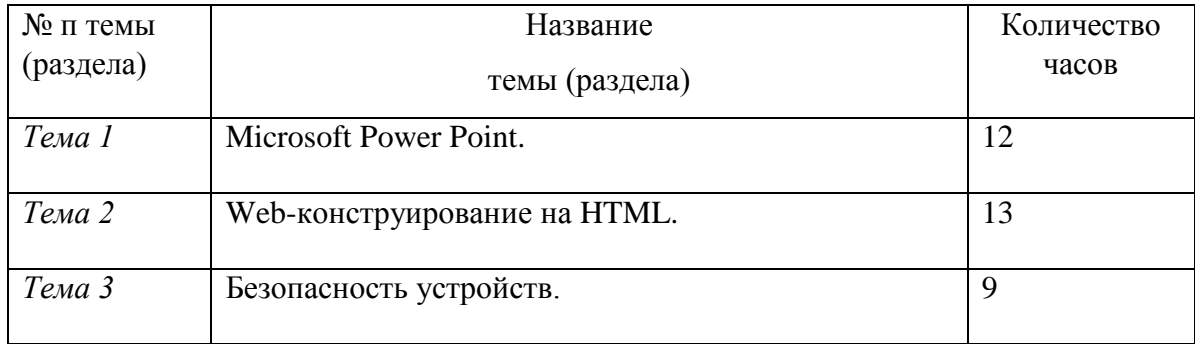

# **Информатика. 9 класс**

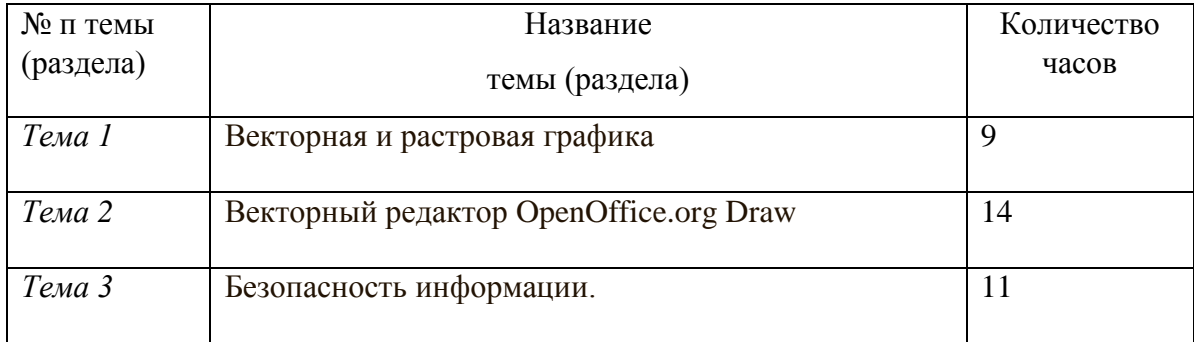

## **Информатика. 5 класс**

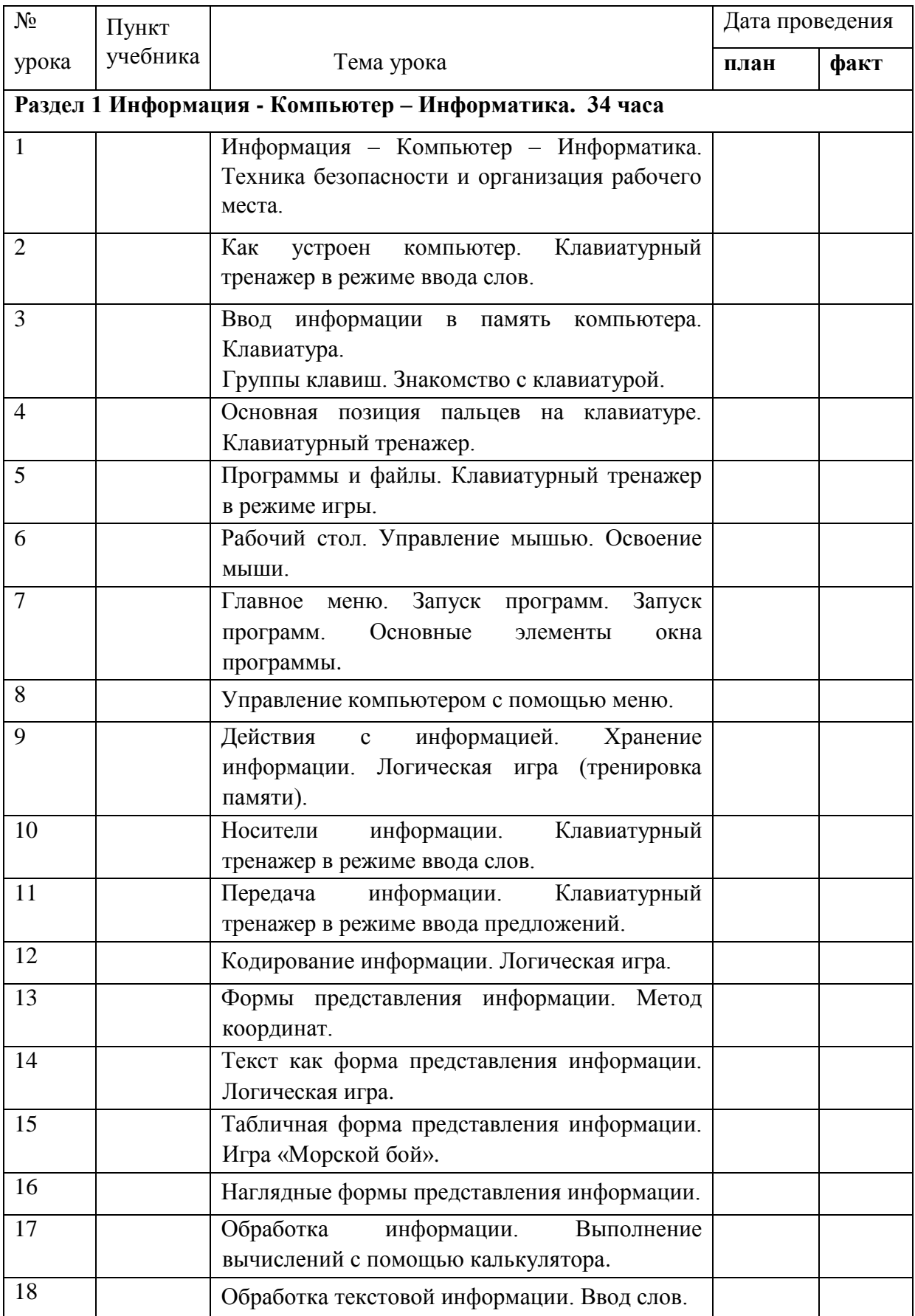

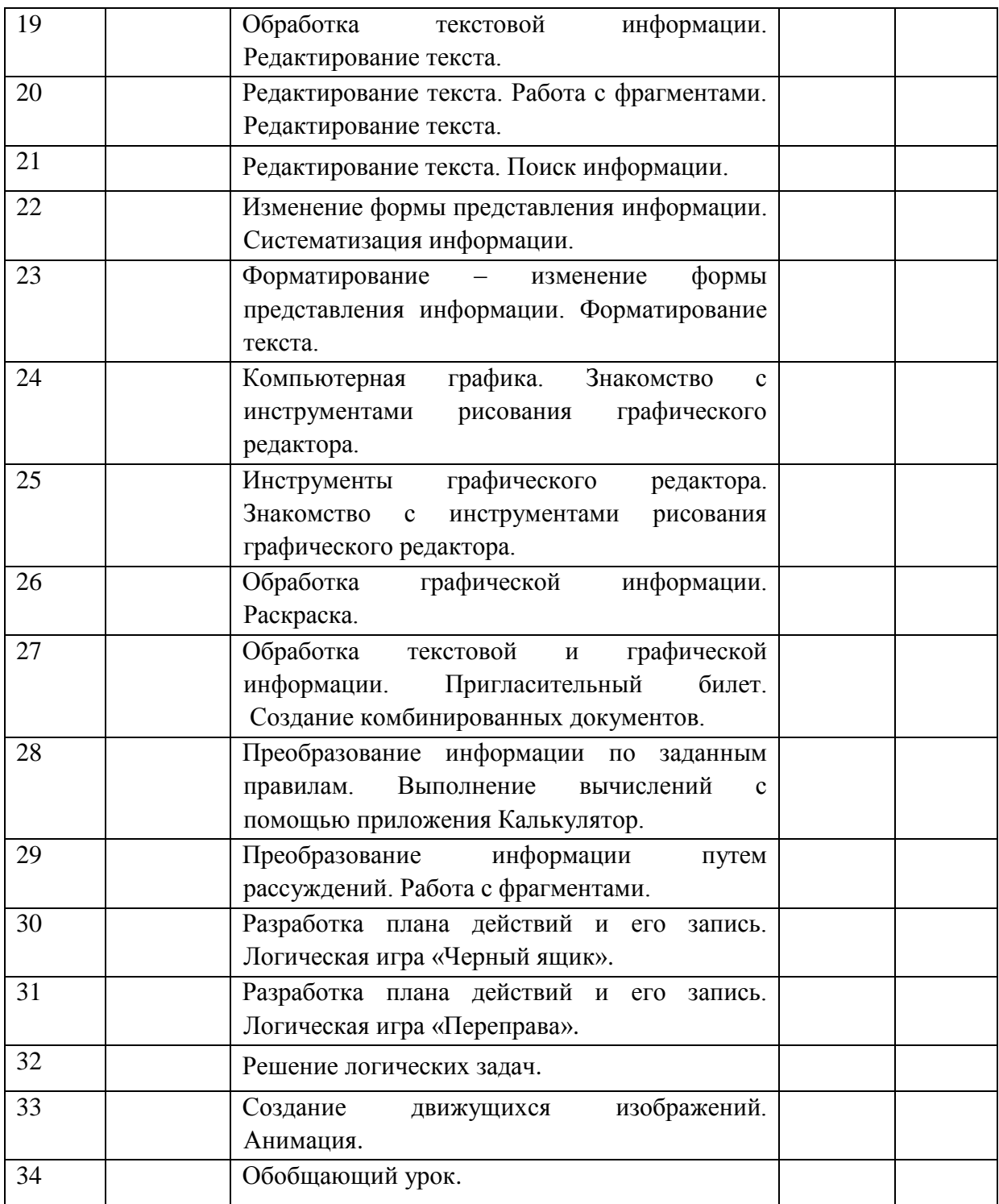

## **Информатика. 6 класс**

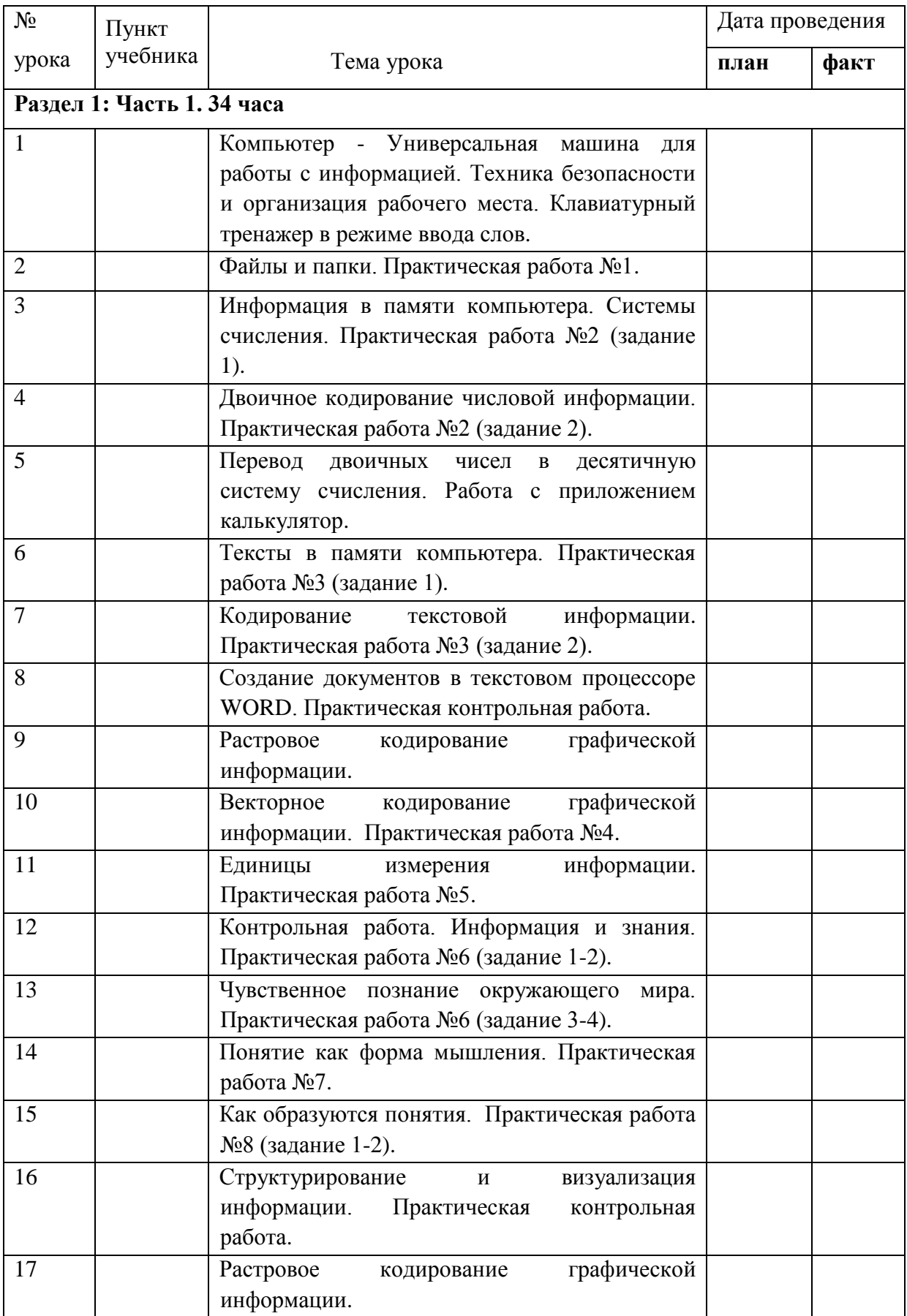

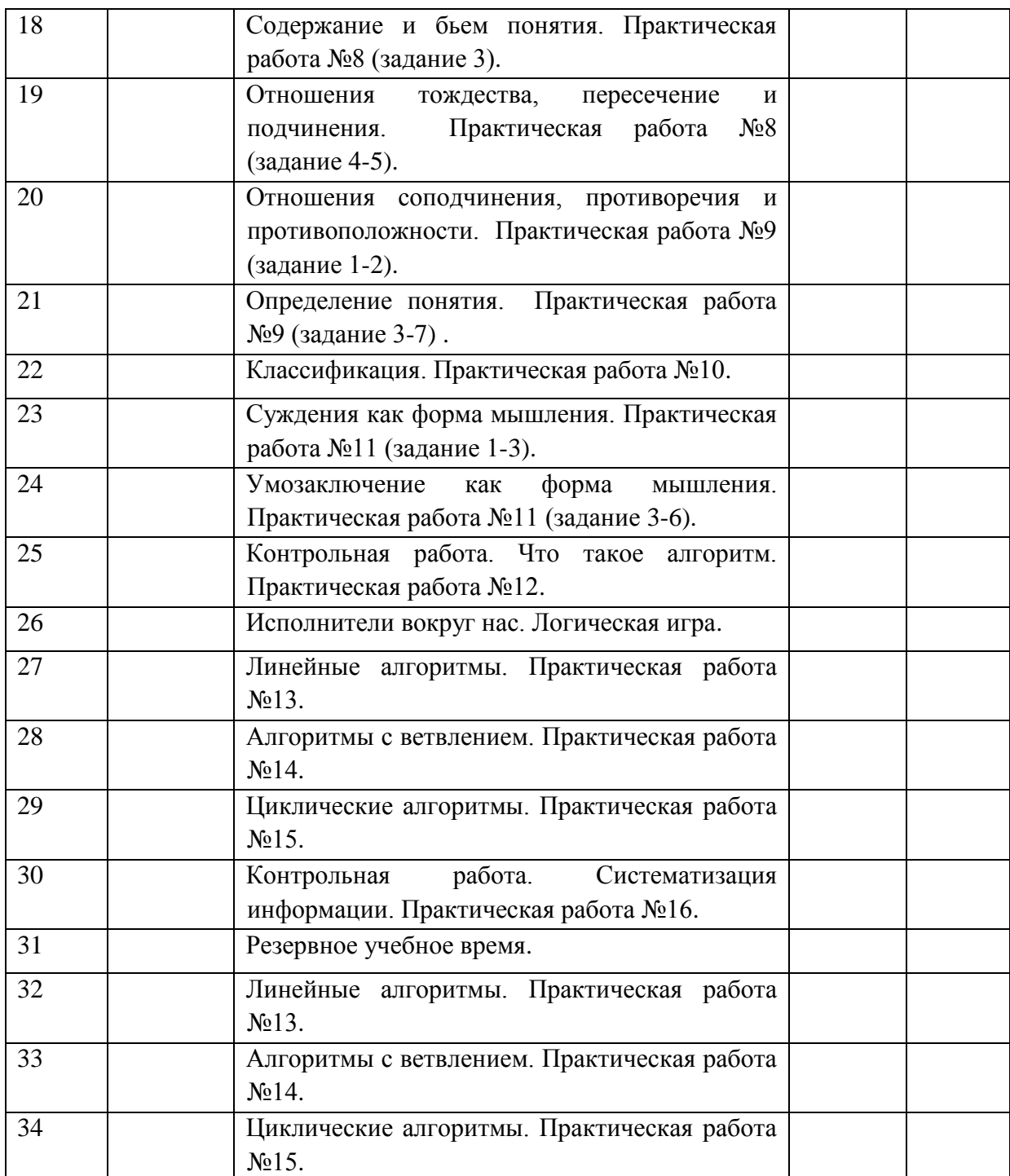

## **Информатика. 7 класс**

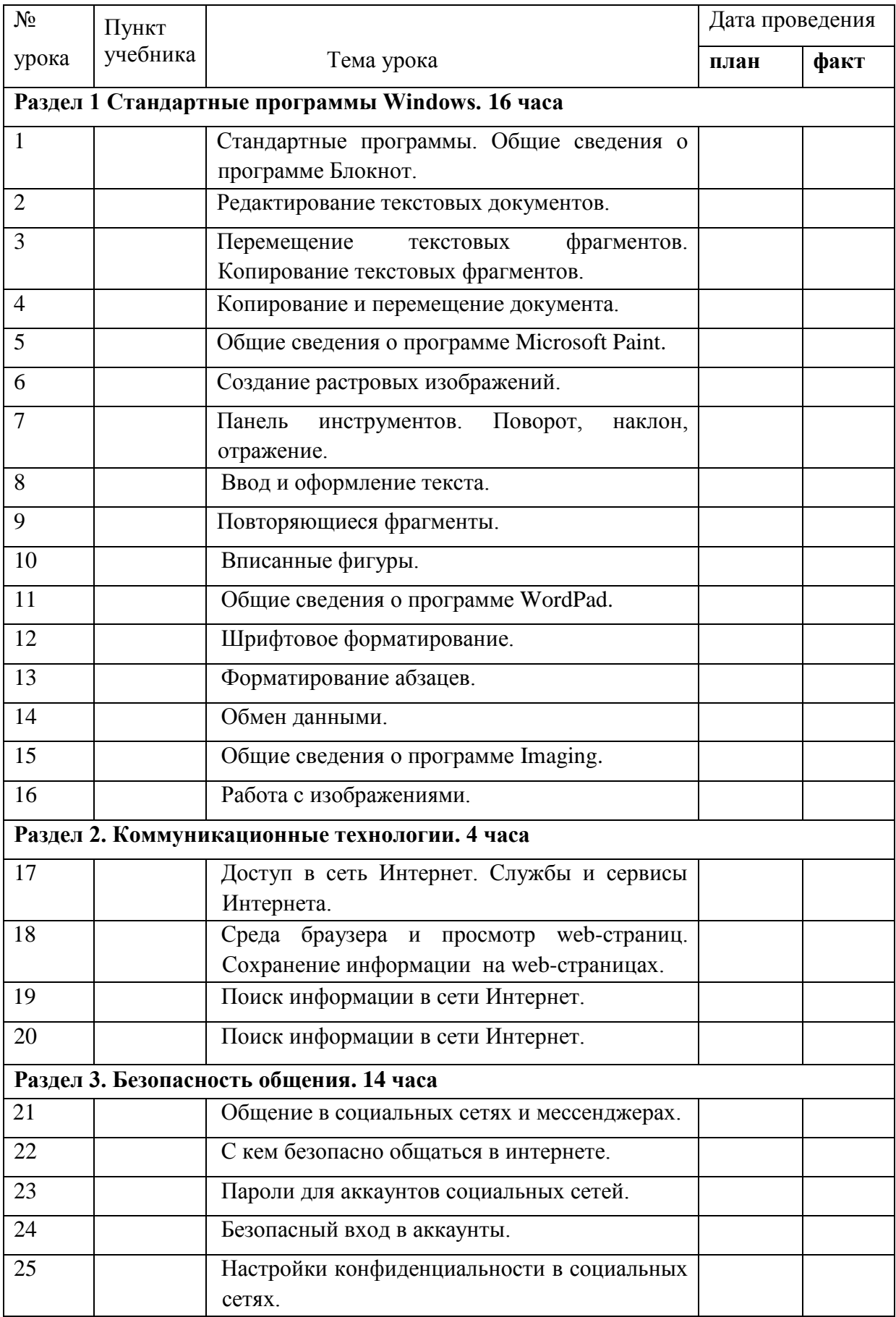

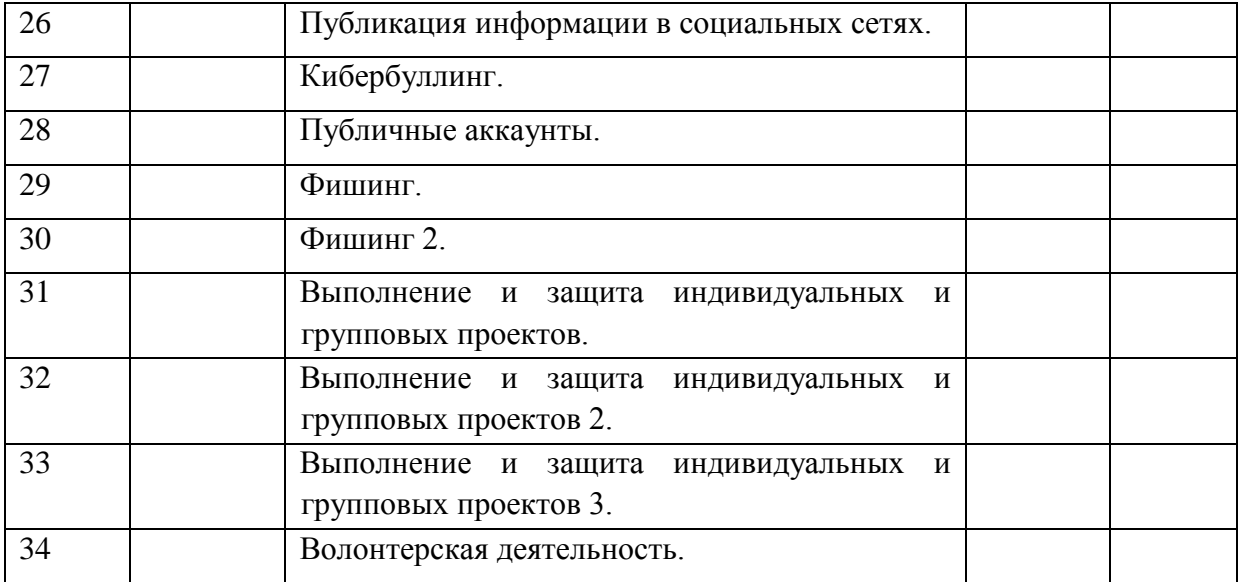

## **Информатика. 8 класс**

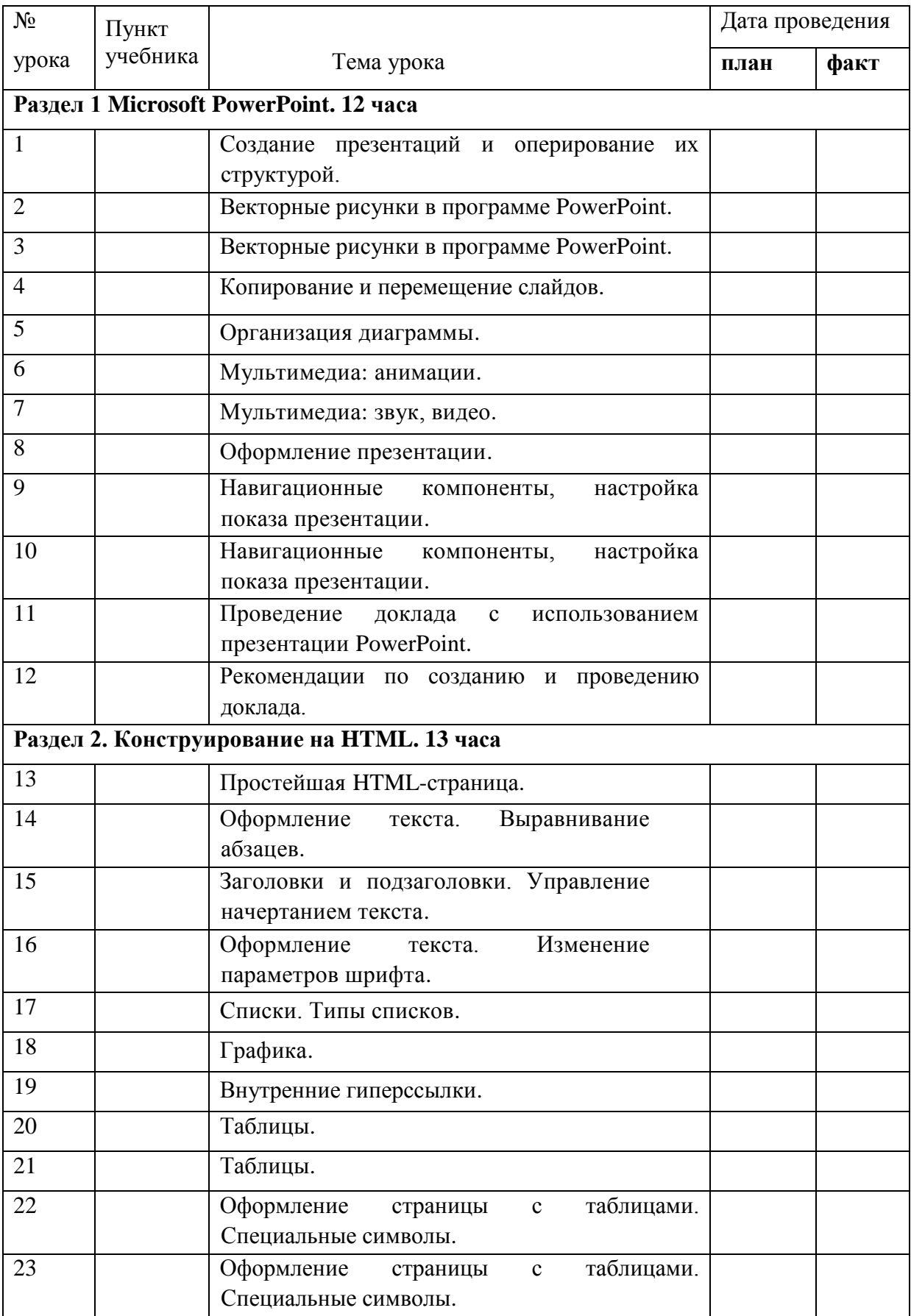

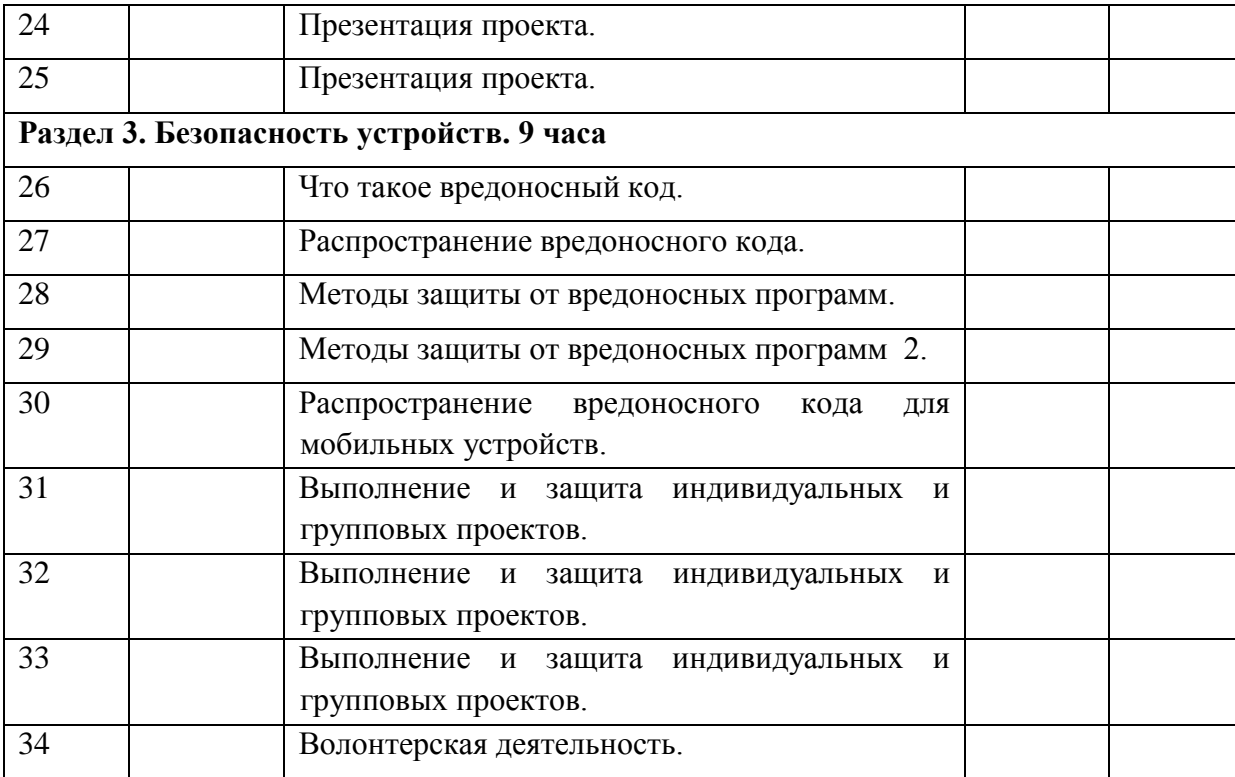

# **Информатика. 9 класс**

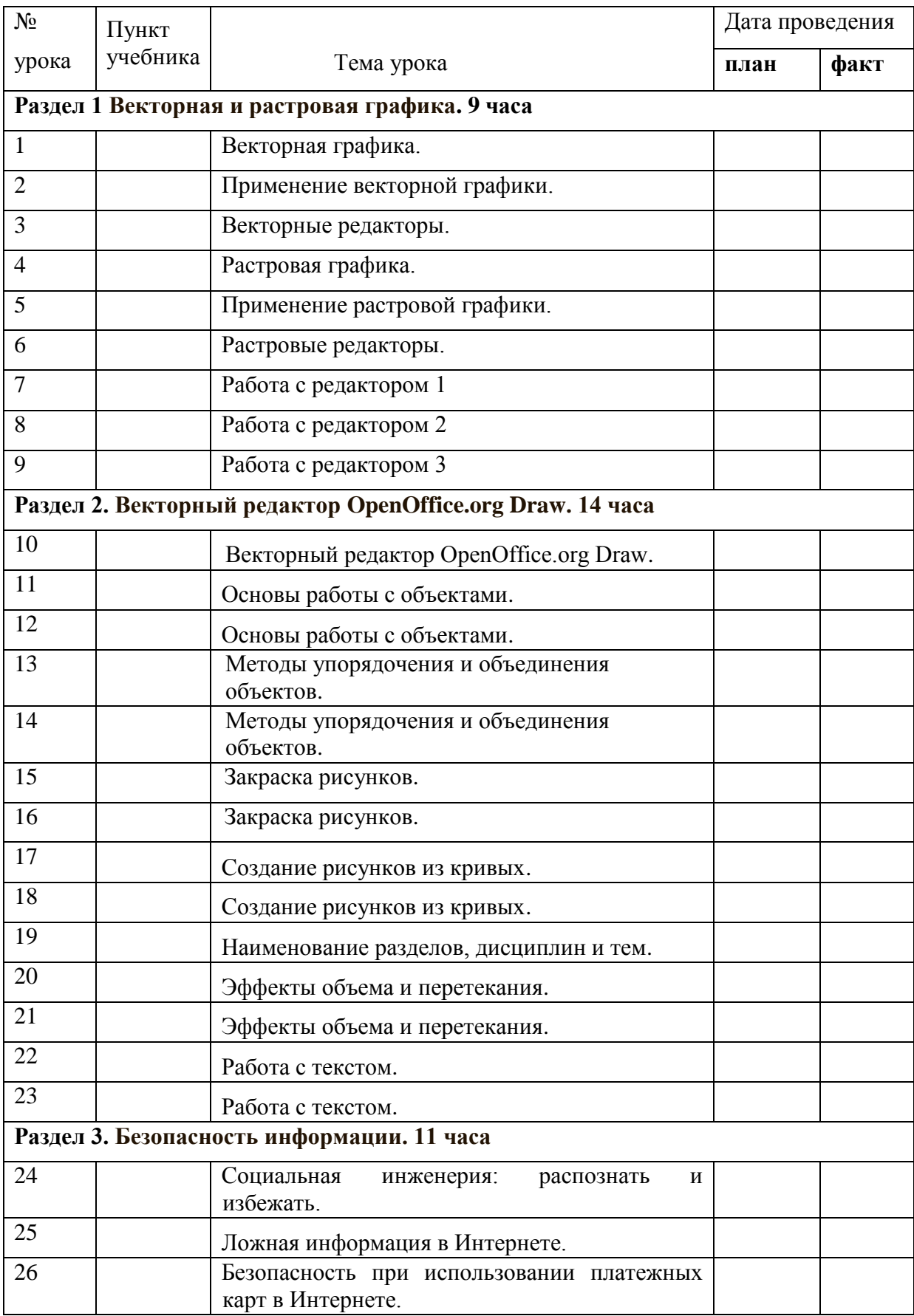

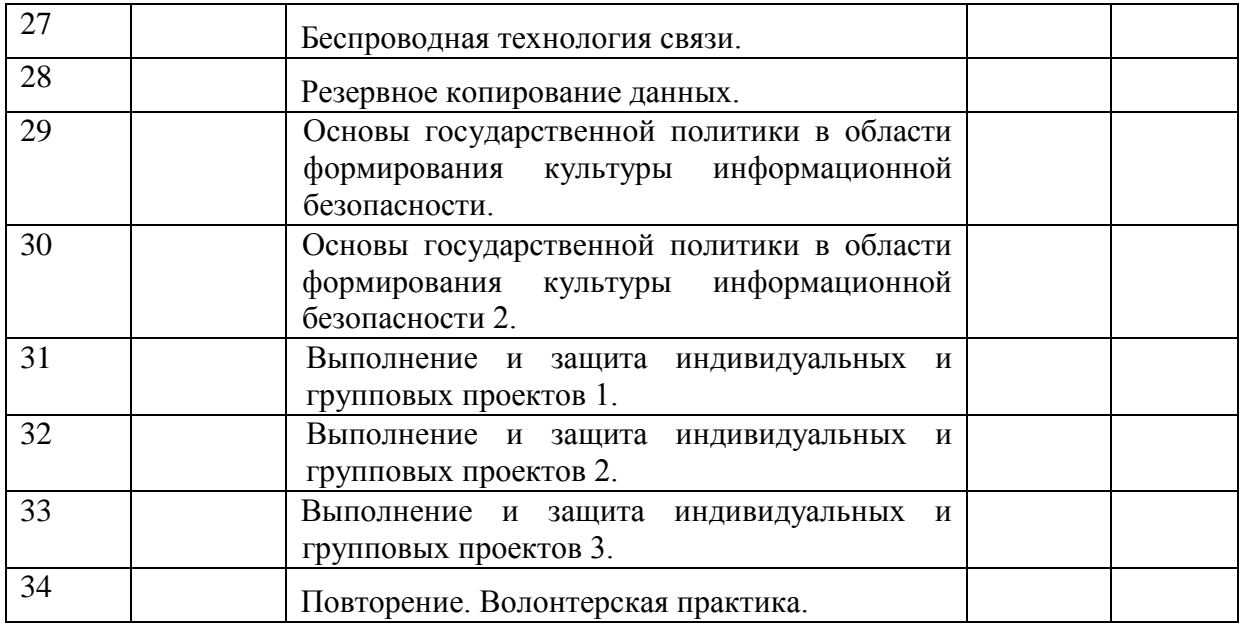

### **Лист корректировки**

### **Информатика. 5 класс**

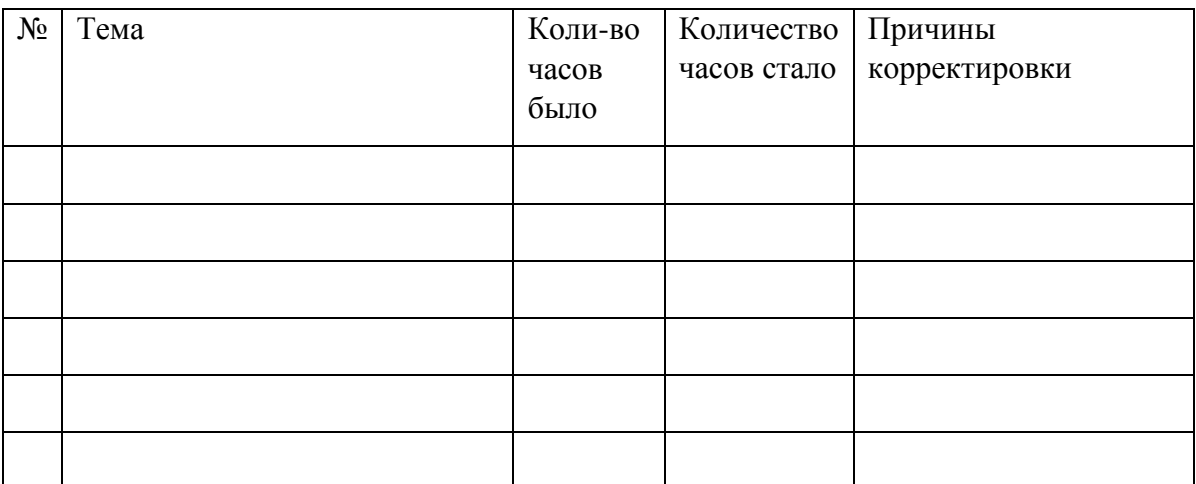

### **Лист корректировки**

### **Информатика. 6 класс**

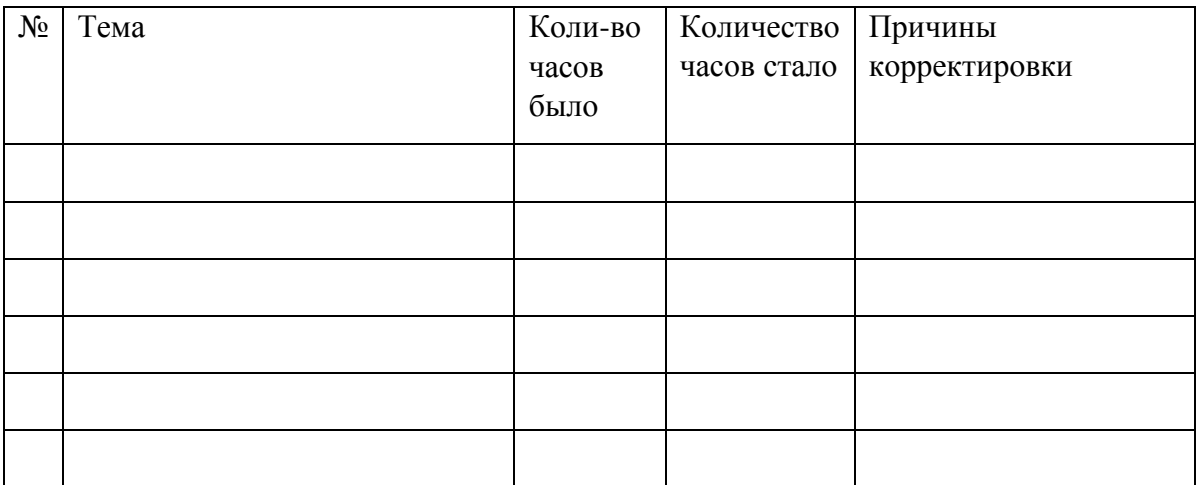

### **Лист корректировки**

### **Информатика. 7 класс**

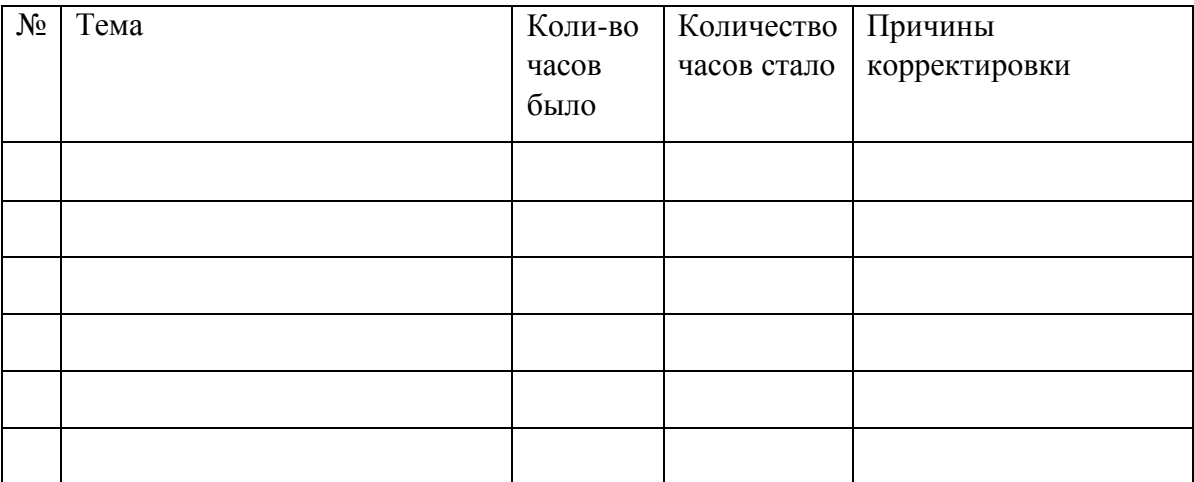

## **Лист корректировки**

## **Информатика. 8 класс**

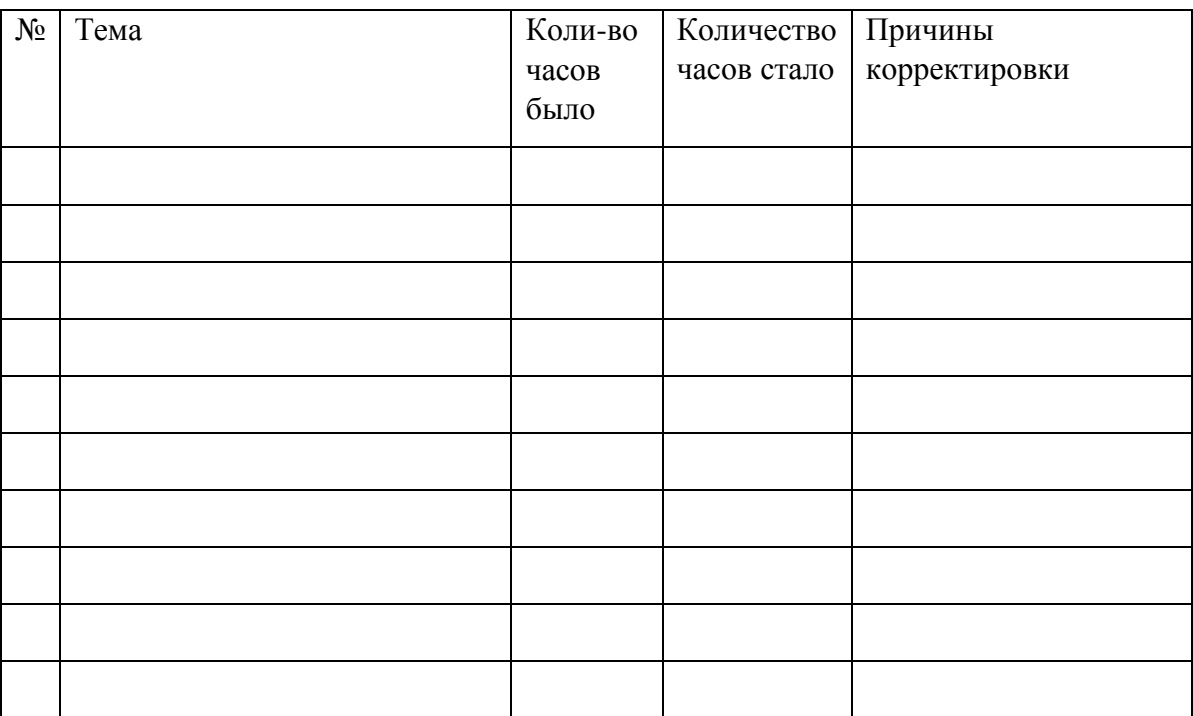

### **Лист корректировки**

### **Информатика. 9 класс**

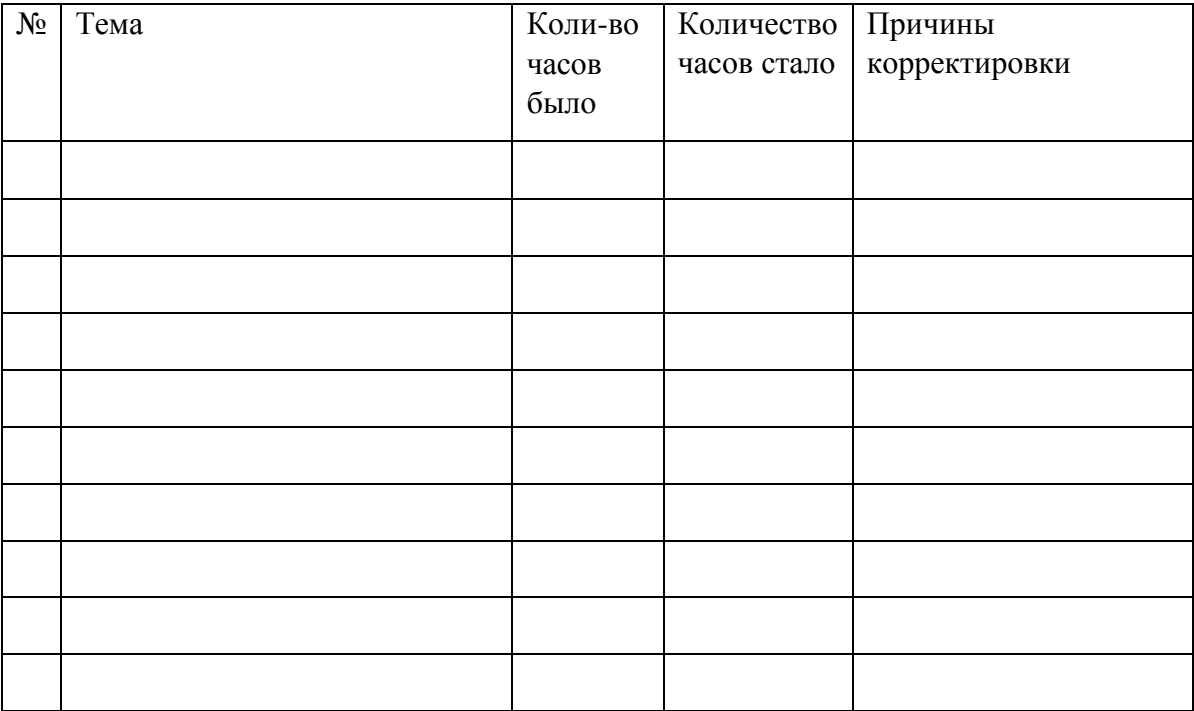